# **Obsah**

- str. 4 Co'najdete na CD
- str. 6 Jak stáhnout PPK CD z internetu
- str. 8 Novinky ze světa počítačů
- str. 10 Poradna

### TÉMA ČÍSLA str. 43

- str. 12 Elektronická pošta bezpečně Jak se chránit před útoky, které se šíří e-mailem
- str. 14 Podvodné e-maily Jak rozpoznat tzv. phishing a jak se mu bránit **str. 46 Tipy redakce**
- str. 15 Nevěřte všemu! Hoax: lživé zprávy zahlcující poštu
- str. 16 Bezpečné heslo Jak vytvářet silná hesla a jak o ně **MAGAZÍN**
- str. 17 5 tipů pro větší bezpečí Hlavní zásady ochrany před internetovými podvody

# **PREDSTAVUJEME**

- str. 18 Přístroje pod stromeček 16 fotoaparátů pro každou příležitost
- str. 24 Snadno přenosný notebook Asus ZenBook UX391UA
- str. 26 Herní notebook za dobrou cenu Lenovo Legion Y530
- str. 27 Levné a lehké zařízení "2 v 1" Umax VisionBook lOWi-S
- str. 28 Srdce domácí sítě TP-Link Archer VR300
- str. 42 Menší herní počítač Acer Predator Orion 3000
- Podsvícená herní klávesnice Asus Cerberus Mech RGB
- str. 44 W i-Fi routery do 5 000 Kč Rádce kupujícího
- str. 45 Perličky z internetu Zajímavé WWW stránky a videa
	- Co nás v redakci zaujalo

str. 48 Co (ne)patří na web Jak by měla vypadat webová prezentace firmy nebo spolku

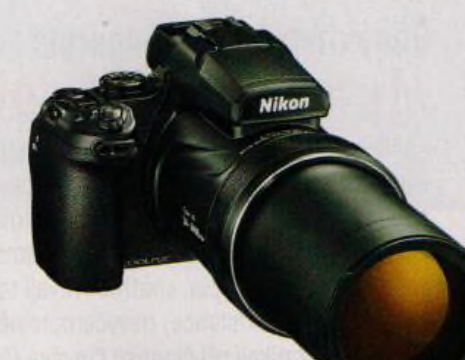

Fotoaparáty pod stromeček (str. 18-23)

str. 49 Prezentace na sociálních sítích V čem se firemní facebookový profil liší od firemního webu

#### JAK NA TO

- str. 50 DVD do formátu MP4 VidCoder str. 51 Stahování z Youtube Free YouTube Download str. 52 Prohlížení obrázků IrfanView str. 54 Svět z ptačího pohledu Google Earth str. 56 Hledání s Bingem **Bing** Str. 57 Zpravodajství od Googlu Google str. 58 Zřetelná prezentace Zoomit str. 59 Správce úkolů TaskCoach Portable str. 60 Word pro školáky MS Word str. 61 Škola korespondence MS Word str. 62 Výpočty s datem
- str. 63 Excel: záhlaví stránky MS Excel

MS Excel